# **Zkratový proud alternátoru**

## **Purpose**

Pr b h statorového a rotorového proudu p i zkratu na synchronním alternátoru s tlumi em.

#### **System**

## **Sites of Interaction**

#### **System Parameters**

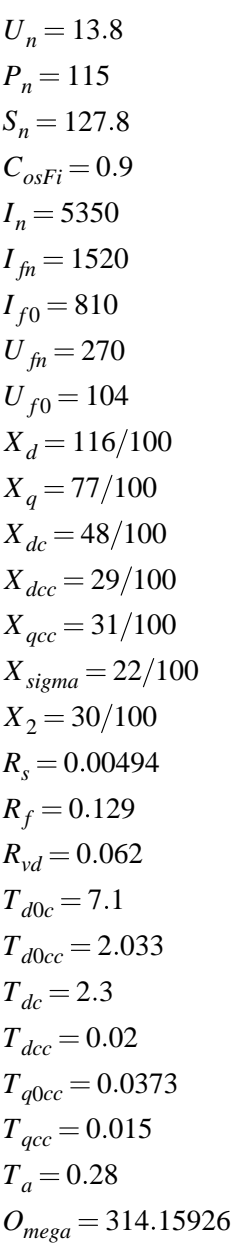

 $E_0 = 4$  $U_{q0} = 1$  $U_{d0} = 0.5$  $T_{heta0} = 0$  $I_{\hat{\mu}}=1$ 

### **System excitation**

**Task** 

## **Assumptions**

#### **Solution**

#### **Model**

#### Data

```
*: Zkratový proud alternátoru
*SYSTEM;
: Parametry alternatoru Dalesice dle skript PJS CVUT Cviceni
Un=13.8iPn = 115;Sn=127.87CosFi=0.9;In=5350;If n=1520;IF0=810;Ufn=270;Uf0=104;: Reaktance
Xd = 116/100;
Xq=77/100;
Xdc=48/100;
Xdcc=29/100;
Xqcc=31/100;
Xsigma=22/100iX2 = 30/100;: Cinne odpory
Rs = 0.00494;Rf = 0.129;Rvd = 0.062;: Casove konstanty
Td0c=7.1;Td0cc=2.033;
```
 $Tdc=2.3;$  $Tacc=0.02$ Tq0cc=0.0373; Tgcc= $0.015;$ Ta= $0.28i$  $Zn=Un*Un/Sn;$ Omega=314.15926;  $E0=4;$  $Uq0=1;$  $Ud0=0.5;$ : Statorovy rozptyl je v obou osach priblizne stejny Xdsigma=Xsigma; Xqsigma=Xsigma; : Zbyvajici reaktance a cinne odpory dle IdentifikaceParametruAlternatoru.doc Xad=Xd-Xdsigma; Xaq=Xq-Xqsigma; Xfsigma=1/(1/(Xdc-Xdsigma)-1/Xad); Xvdsigma=Xad\*Xfsigma\*(Xdsigma-Xdcc)/(Xad\*(Xdcc-Xdsigma-Xfsigma)+Xfsigma\*(Xdcc-Xdsigma)); Xvqsigma=1/(1/(Xqcc-Xqsigma)-1/Xaq); Xf=Xfsiqma+Xad;  $Tf = (Xf * Zn / Omega) / Rf$ Xfc=Xf/Xd\*Xdc;  $Tfc = (Xfc * Zn / Omeqa) / Rf$ : Podelna osa tlumice Xvd=Xvdsigma+Xad; Xdvdc=Xsigma+Xvdsigma\*Xad/(Xvdsigma+Xad); Xvdc=Xvd/Xd\*Xdvdc; Tvd=(Xvd\*Zn/Omega)/Rvd; Tvdc=Tvd\*Xdvdc/Xd; Tvdc2=(Xvdc\*Zn/Omega)/Rvd; Xadc=Xsigma\*Xad/(Xsigma+Xad); Sigmafdc=1-Xadc\*Xadc/Xfc/Xvdc; Tdcc2=Sigmafdc\*Tfc\*Tvdc/(Tfc+Tvdc); Tdc2=Tfc+Tvdc-Tdcc; : Pricna osa tlumice Xvq=Xvqsigma+Xaq; Xvqc=Xvq/Xq\*Xqcc; Rvg=Rvd;  $Tvq = (Xvq * Zn/Omegaq q a) / Rvq i$ Tqcc2=Tvq\*Xqcc/Xq; Tvqc=Tqcc; Ta2=(2\*Xdcc\*Xgcc/(Xdcc+Xgcc)\*Zn/Omega)/Rs; Tdcc3=Sigmafdc\*Tvdc; : Komponenty proudu Id  $Idu=-E0/Xd;$  $Idac = -Uq0 * (1/Xdc - 1/Xd);$  $Idacc=-Uq0*(1/Xdcc-1/Xdc);$ Idomegam=(Ug0\*cos(Omega\*Time)+Ud0\*sin(Omega\*Time))/Xdcc;

```
Id=Idu + Idac*exp(-Time/Tdc) + Idacc*exp(-Time/Tdcc) + Idomegam*exp(-Time/Ta);
: Komponenty proudu Iq
Iqacc=-Ud0*(1/Xqcc-1/Xq);Iqomegam=(Uq0*sin(Omega*Time)-Ud0*cos(Omega*Time))/Xqcc;
Iq=Iqacc*exp(-Time/Tqcc) + Iqomegam*exp(-Time/Ta);
: Statorov0 proudy
Theta0=0;
Ia=Id*cos(Omega*Time+Theta0) +Iq*sin(Omega*Time+Theta0);
Ib=Id*cos(Omega*Time+Theta0-2pi/3)+Iq*sin(Omega*Time+Theta0-2pi/3);
Ic=Id*cos(Omega*Time+Theta0-2pi/3)+Iq*sin(Omega*Time+Theta0+2pi/3);
: Rotorove proudy
Tfu=1;Ifac=-Idac*Xd/Xad*Tf/(Tf+Tvd);
Ifomega=Idacc*(Xdcc-Xsigma)/Xfsigma;
Ifacc=-(Ifomega+Ifac);
If=Ifu + Ifac*exp(-Time/Tdc) + Ifacc*exp(-Time/Tdcc) + Ifomega*exp(-Time/Ta)*cos(Omega*Time);
Ivdac=-Idac*Xd/Xad*Tvd/(Tf+Tvd);
Ivdomega=Idacc*(Xdcc-Xsigma)/Xvdsigma;
Ivdacc=-(Ivdomega+Ivdac);
Ivd=Ivdac*exp(-Time/Tdc) + Ivdacc*exp(-Time/Tdcc) + Ivdomega*exp(-Time/Ta)*cos(Omega*Time);
Ivqomega=Iqacc*(Xqcc-Xsigma)/Xvqsigma;
Ivqacc=-Ivqomega;
Ivq=Ivqacc*exp(-Time/Tqcc) + Ivqomega*exp(-Time/Ta)*cos(Omega*Time);
*TR;
TR 0 0.4;
PRINT(4001) Idu, Idac, Idacc, Idomegam,
           Iqacc, Iqomegam, Id, Iq,
            Ia, Ib, Ic;
RUN;
*END;
Statorové proudy v ose "d".
```
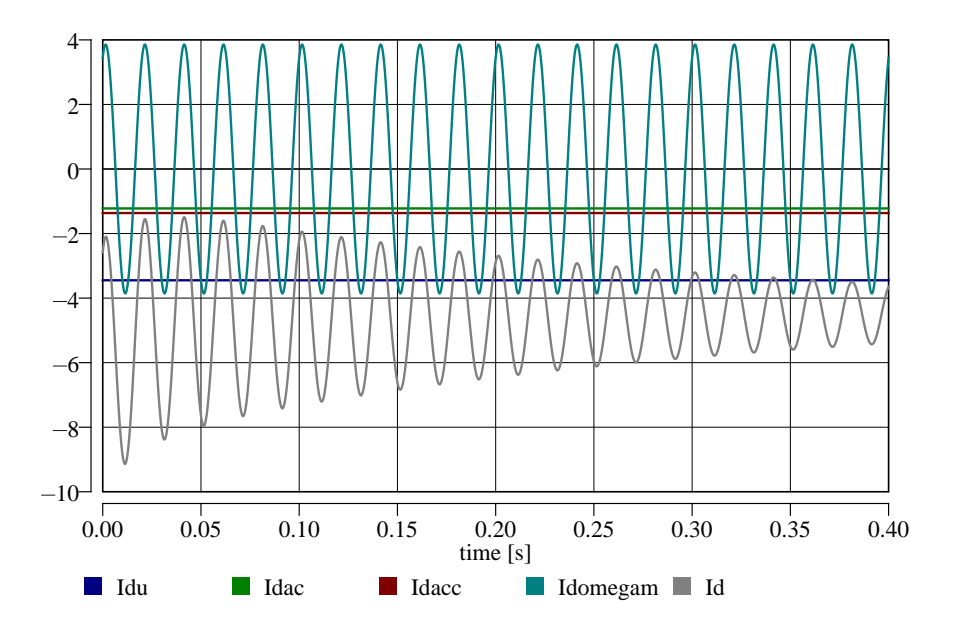

Statorové proudy v ose "q".

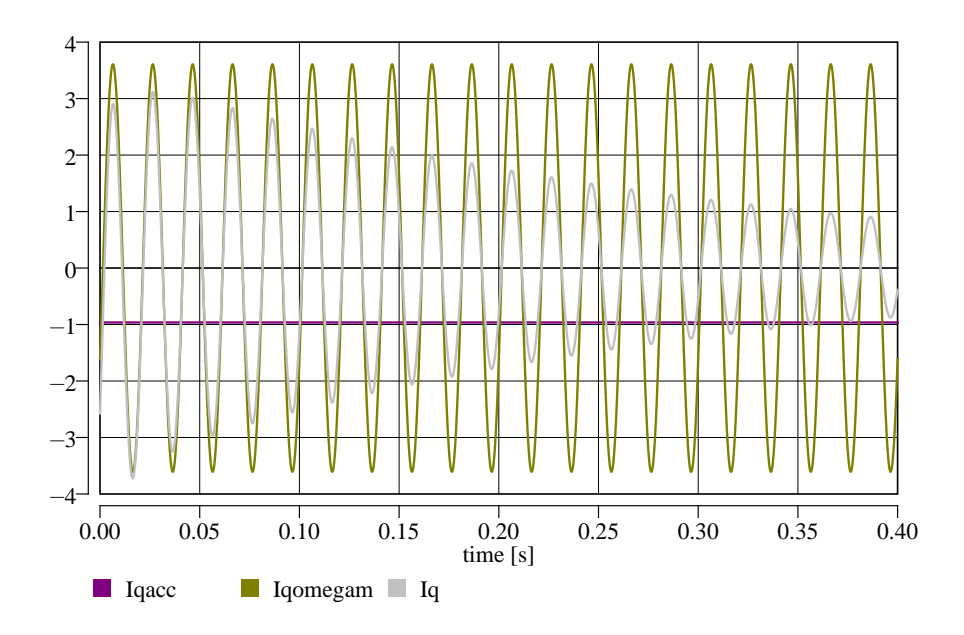

Statorové proudy výsledné v osách "d" a "q".

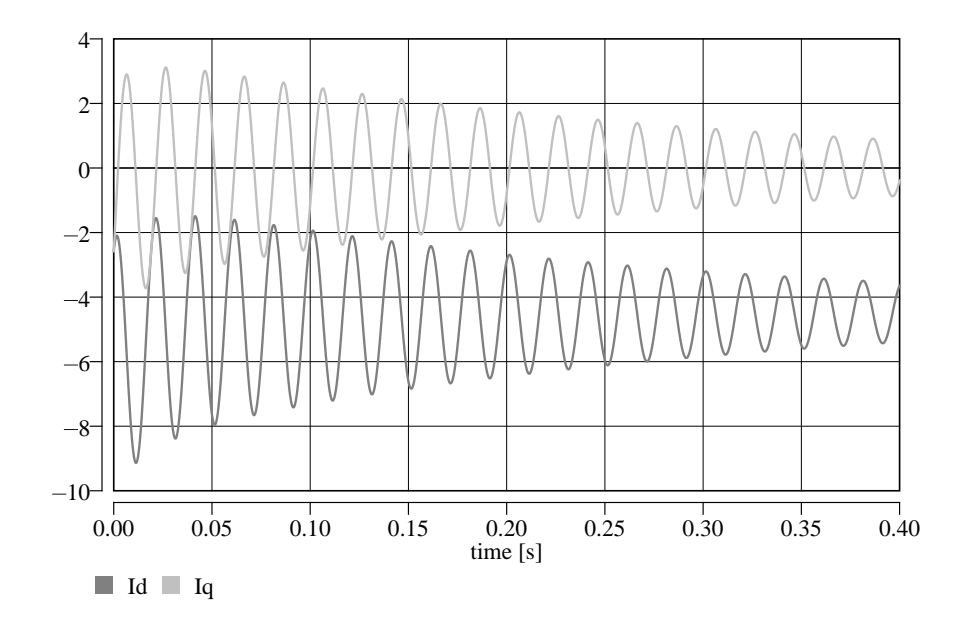

Statorové proudy fázové v osách "a", "b" a "c".

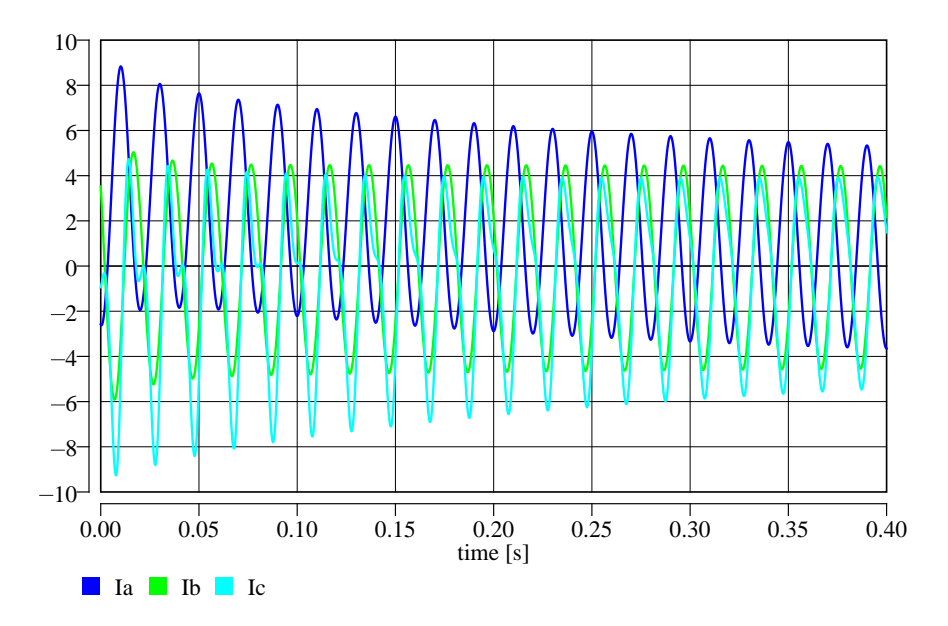

Statorové proudy fázové v osách "a", "b" a "c" - detail.

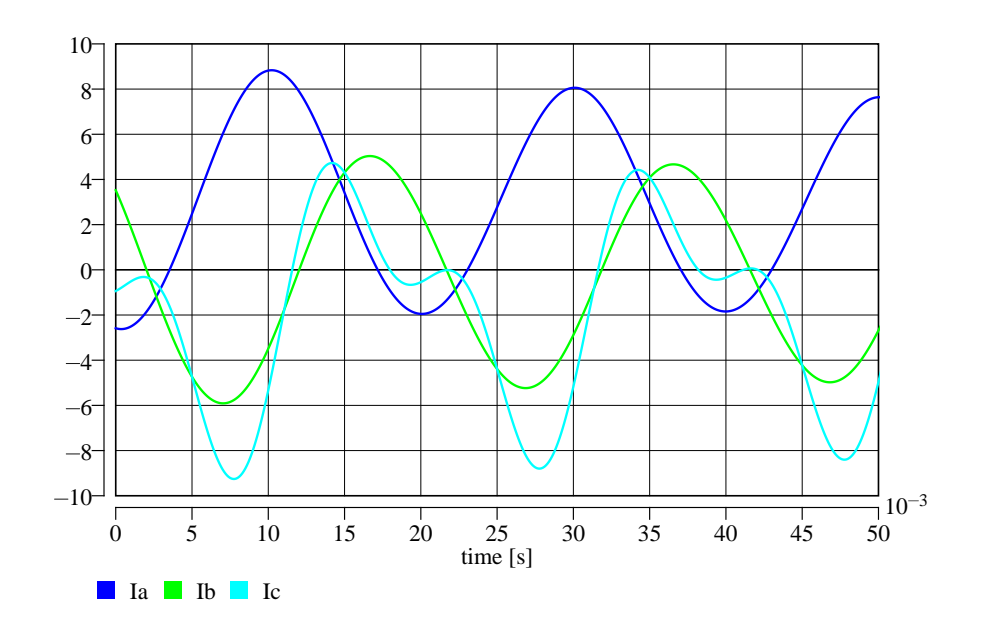

# **Origin**

Karel Nohá KEE, FEL, Z U v Plzni

# **Last Update**

November 27, 2013